## **Время выполнения задания – 180 минут. Максимальное количество баллов – 100**

**Задание 1.** (25 баллов) Петя очень любит нечетные числа. Родители знают об этом увлечении и поэтому подарили ему набор кубиков. Первым делом Петя убедился, что кубиков нечетное количество  $N$ . Он заметил, что на каждом кубике написано по одному нечетному числу от 1 до  $2N - 1$ , причём числа не повторяются. Шли годы, Петя рос. Когда ему исполнилось 17 лет, он случайно нашёл забытый в шкафу подарок родителей. Время не пощадило когда-то любимую игрушку - потерялись все кубики, на которых были написаны нечетные числа от 1 до 2 $K - 1$ , где  $K$ -некоторое число, меньшее N.

Оказавшись в столь непростой ситуации, Петя заинтересовался, является ли сумма чисел на оставшихся кубиках простым числом.

- а) Существуют ли числа  $N$  и  $K$  такие, что сумма чисел на оставшихся кубиках простое число?
- **Ответ:** Да, например при  $N = 3$ ,  $K = 2$  единственный оставшийся кубик будет иметь на себе цифру 5 простое число.
- б) Существуют ли такие *нечетные* числа и , что сумма чисел на оставшихся кубиках простое число?

**Задание 2.** (25 баллов) Володя загадал массив из 100 чисел. Известно, что все числа кроме двух, попарно различны. Алексей хочет найти номера двух совпадающих чисел. Для этого он может спросить у Володи xor любого подотрезка этого массива с длинной строго больше 1, а Володя его сообщит. Подотрезком считается любой набор подряд идущих чисел в массиве. Есть одна проблема, Алексей помнит результат только двух последних вопросов, заданных Володе. Помогите Алексею найти позиции двух совпадающих чисел в этом массиве, задав Володе не более 100000 вопросов.

Подотрезок в вопросе Алексея задается номерами элементов массива.

Напоминаем, что xor двух чисел вычисляется следующим образом: оба числа переводятся в двоичную систему, в результирующем числе на *i*-ой позиции в двоичной записи стоит 1 тогда и только тогда, когда значения *i*-ых битов операндов (то есть тех чисел, хог которых мы считаем) различаются. Например $7_{10}$   $xor$   $5_{10}$  =  $111_2$  *xor*  $10_2 = 101_2 = 5_{10}$ 

*xor* подотрезка считается следующим образом: вычисляется xor первых двух чисел, затем считается *xor* результата и третьего числа подотрезка и т.д.

Так хог подотрезка [1, 2, 3, 4] вычисляется следующим образом: 1  $x$ or 2  $x$ or 3  $x$ or 4 =  $1_2$ xor  $10_2$  xor  $11_2$  xor  $100_2 = 11_2$  xor  $11_2$  xor  $100_2 = 0_2$  xor  $100_2 = 100_2$ 

**Задание 3.** (25 баллов) У Лёни есть строка длины 50, состоящая из 0 и 1. Он называет строки длины 49, которые состоят из 0 и 2 *шаблонами.* Лёня любит прикладывать шаблоны к строке так, чтобы шаблон не выходил за границы строки. Особенно ему нравится, если каждая двойка в шаблоне покрывает единицу в строке. Такие покрытия он называет *хорошими.* Например, для строки 11100 и шаблона 2000 существует два хороших покрытия: при приложении шаблона, начиная с первого и второго символа.

Сегодня Лёня нашёл очередной шаблон и уже посчитал, сколько существует хороших покрытий с этим шаблоном и своей строкой.

Но Лёня хочет большего: ему интересно, чему равна сумма хороших вхождений по всем парам строк длины 50 и шаблонов длины 49. И вам предлагается помочь Лёне с этим непростым вопросом.

Например, при длине строк равной 2 у Лёни есть 4 различных строки (00, 01, 10 и 11) и 2 различных шаблона (0 и 2). Шаблон 0 не содержит двоек, поэтому его можно приложить в любой из позиций к любой из строк (8 вариантов). Шаблон 2 можно приложить лишь к позициям, на которых стоят единицы (4 варианта). Всего получаем 12 вариантов.

**Задание 4.** (25 баллов) Вася начинающий художник, пока он рисует только с помощью простого карандаша и ластика, а в качестве холста использует клетчатый листок бумаги. Вася рисует свои картины следующим образом, сначала он выбирает любую клетку, которая не является крайней на листке, и закрашивает ее карандашом, если она белая, либо стирает карандаш, меняя ее цвет на белый, если она закрашена. Аналогичные алгоритм он проделывает со всеми соседями данной клетки (такими клетками, что имеют общую сторону с выбранными). Он может проделывать эти действия сколько угодно раз, пока ему не надоест. Вася хочет посчитать сколько различных картин он может нарисовать на клетчатом листе размером 64x64 клетки. Вася считает две картины различными, если существует такая клетка, что в одной картине она закрашена, а в другой нет.

Вася не может выбрать ни одну из тех клеток, что отмечены **x**, если он первым шагом выберет клетку, отмеченную **о**, то картина будет выглядеть следующим образом.

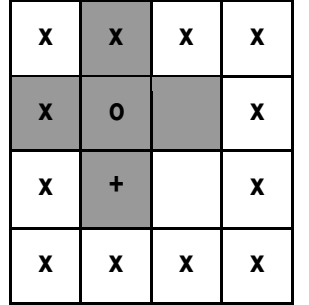

Если после этого он выберет клетку, отмеченную **+**, то картина будет выглядеть следующим образом:

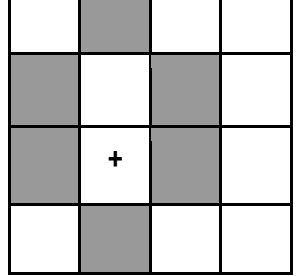

После этого Вася может продолжать выбирать любую разрешенную клетку (при желании он может выбирать клетки повторно, например, на третьем шаге выбрать ту клетку, что была отмечена **o**), пока считает это нужным.